Exam : 000-807

Title : Web Services Dev for IBM

Web Sphere App Server

V6.1

Version : DEMO

| 1. Which task can the _setProperty method in the javax.xml.rpc.Stub interface be used to perform? |
|---------------------------------------------------------------------------------------------------|
| A. To configure the document style in the SOAP message                                            |
| B. To change the parameter of a Web service operation                                             |
| C. To modify the target service endpoint address                                                  |
| D. To enable Transport Level Security (TLS) Answer: C                                             |
| 2. WSDL faults are mapped to which three Java classes?                                            |
| A. javax.wsdl.WSDLFault                                                                           |
| B. javax.wsdl.WSDLException                                                                       |
| C. java.rmi.RemoteException                                                                       |
| D. javax.xml.rpc.handler.Exception                                                                |
| E. javax.xml.rpc.soap.SOAPFaultException                                                          |
| F. Service-specific Java exception Answer: CEF                                                    |
| 3. Which describes a Java return type for a Java method?                                          |
| A. <wsdl:message></wsdl:message>                                                                  |
| B. <wsdl:part></wsdl:part>                                                                        |
| C. <wsdl:output></wsdl:output>                                                                    |
| D. <wsdl:fault> Answer: C</wsdl:fault>                                                            |
| 4. Which interface in SAAJ generically represents any literal part in a SOAP message?             |
| A. javax.xml.soap.Text                                                                            |
| B. javax.xml.soap.Node                                                                            |
| C. javax.xml.soap.DetailEntry                                                                     |
| D. javax.xml.soap.SOAPElement                                                                     |
|                                                                                                   |

| E. javax.xml.soap.SOAPBodyElement Answer: D                                                       |
|---------------------------------------------------------------------------------------------------|
| 5. Which is NOT a prerequisite for a service implementation defined in a Session EJB Web service? |
| A. The Session EJB must have a default public constructor.                                        |
| B. The remote interface of the Session EJB must implement the endpoint interface.                 |
| C. The Session EJB must have a default EJB create method.                                         |
| D. The Session EJB must have one or more remote methods. Answer: B                                |
| 6. What is out of scope for the JSR 921 specification?                                            |
| A. SOAP 1.1 and SOAP with Attachments (SwA)                                                       |
| B. WSDL 1.1                                                                                       |
| C. UDDI 1.0                                                                                       |
| D. Basic reliable message semantics Answer: D                                                     |
| 7. By default, which security token type does WebSphere Application Server V6.1 NOT support?      |
| A. username token                                                                                 |
| B. binary security token, including the X.509 certificate                                         |
| C. LTPA token                                                                                     |
| D. Kerberos token<br>Answer: D                                                                    |
| 8. Which three are WS-Security wizards in Rational Application Developer V7.0?                    |
| A. Add XML Encryption                                                                             |
| B. Add XML Signature                                                                              |
| C. Add WS Federation                                                                              |
| D. Add WS Secure Conversation                                                                     |
| E. Add WS Security Policy                                                                         |

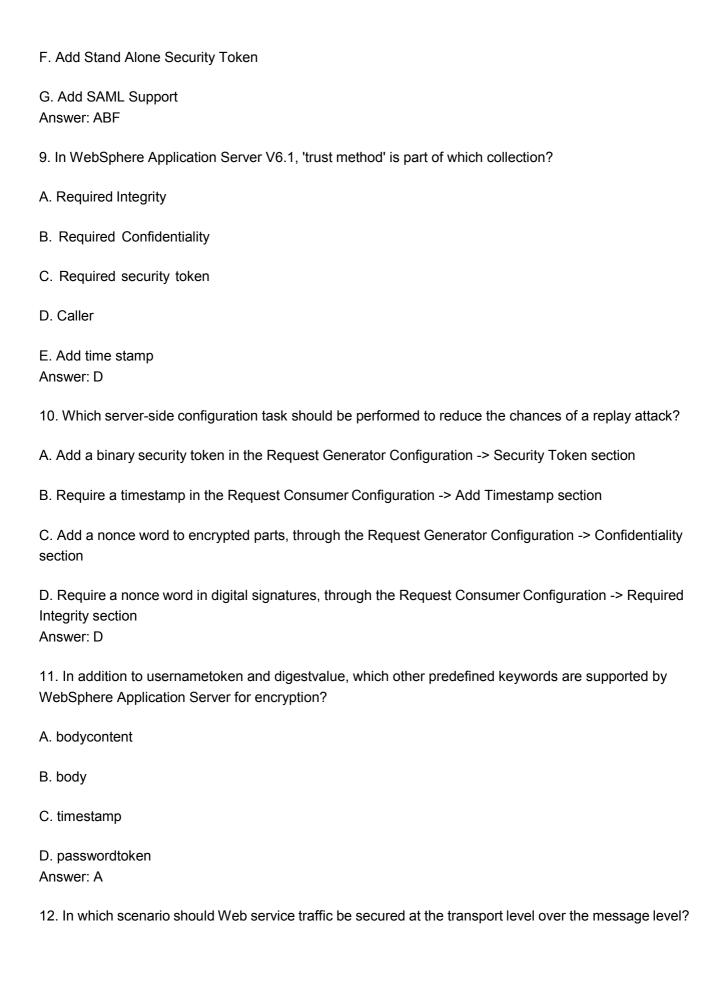

| A. Security information must be kept intact from the client to the Web service, regardless of the underlying transport.                |
|----------------------------------------------------------------------------------------------------|
| B. Messages are passed between multiple intermediaries, multiple transports.                                                           |
| C. Only parts of the message need to be kept confidential.                                                                             |
| D. High performance and security are top concerns.  Answer: D                                                                          |
| 13. What is the output of the Bean2WebService tool?                                                                                    |
| A. A Service Endpoint Interface (SEI) file                                                                                             |
| B. An EAR file                                                                                                    |
| C. A WSDL file                                                                                                    |
| D. web.xml and webservices.xml files Answer: B                                                                                         |
| 14. In a top-down creation of a Web service, what does the WSDL portType map to?                                                       |
| A. A Java method invocation                                                                                                    |
| B. A Stateless session EJB                                                                                                    |
| C. A JAX-RPC mapping                                                                                                    |
| D. A Service Endpoint Interface (SEI) Answer: D                                                                                        |
| 15. Which command line utility can be use to create a Web service using a bottom-up approach?                                          |
| A. Java2WSDL                                                                                                    |
| B. WSDL2Java                                                                                                    |
| C. Java2WS                                                                                                    |
| D. XML2WSDL<br>Answer: A                                                                                                    |
| 16. Several methods have been proposed for supporting binary data in Web services. Which method is effectively obsolete at this point? |

- A. Base 64 Encoding
- B. SOAP with Attachments (SwA)
- C. WS-Attachments with Direct Internet Message Encapsulation (DIME)
- D. Message Transmission Optimization Mechanism (MTOM)

Answer: C

- 17. What are the prerequisites for creating a Web service from an EJB using SOAP/HTTP transport in Rational Application Developer V7.0?
- A. Create an EAR project Create an EJB project and add it to the EAR project Create or import an enterprise bean into the EJB project Deploy the enterprise bean Create an EJB router project
- B. Create an EAR project Create an EJB project and add it to the EAR project Create or import an enterprise bean into the EJB project
- C. Create an EJB project Create or import an enterprise bean into the EJB projectDeploy the enterprise beanCreate a Web project
- D. Create an EAR projectCreate an EJB project and add it to the EAR project Create or import an enterprise bean into the EJB projectCreate an EJB router projectDeploy the router project Answer: B
- 18. When creating an EJB Web service using the WSDL2Java command, what must be included on the command line?
- A. type ejb
- B. implementation ejb
- C. container ejb
- D. create ejb

Answer: C

19. For the following SOAP fault, which is a mandatory field that contains a human-readable description of the fault occurred?<SOAP-ENV:Fault xmlns=""> <faultcode> value1 </faultcode> <faultstring> value2 </faultstring><faultactor> value3 </faultactor> <detail> <e:faultNod xmlns:e="http://faultNod"> <e:message> value4 </e:message> <e:errorcode> value5 </errorcode>

</e:faultNod> </detail> </SOAP-ENV:Fault>

A. value1

| B. value2                                                                                                    |
|----------------------------------------------------------------------------------------------------|
| C. value3                                                                                                    |
| D. value4                                                                                                    |
| E. value5<br>Answer: B                                                                                                    |
| 20. The following WSDL snippet represents which message transmission style? <wsdl:porttype> <wsdl:operation name="someOperation"> <wsdl:output message="somename" name="oname"></wsdl:output> <wsdl:operation> </wsdl:operation></wsdl:operation></wsdl:porttype> |
| A. One-way                                                                                                    |
| B. Request-response                                                                                                    |
| C. Solicit-response                                                                                                    |
| D. Notification Answer: C                                                                                                    |

This document was created with Win2PDF available at <a href="http://www.win2pdf.com">http://www.win2pdf.com</a>. The unregistered version of Win2PDF is for evaluation or non-commercial use only. This page will not be added after purchasing Win2PDF.

## **Trying our product!**

- ★ 100% Guaranteed Success
- ★ 100% Money Back Guarantee
- ★ 365 Days Free Update
- ★ Instant Download After Purchase
- ★ 24x7 Customer Support
- ★ Average 99.9% Success Rate
- ★ More than 69,000 Satisfied Customers Worldwide
- ★ Multi-Platform capabilities Windows, Mac, Android, iPhone, iPod, iPad, Kindle

## **Need Help**

Please provide as much detail as possible so we can best assist you.

To update a previously submitted ticket:

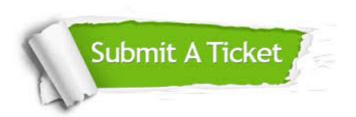

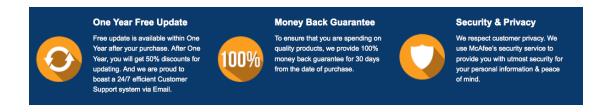

## Guarantee & Policy | Privacy & Policy | Terms & Conditions

Any charges made through this site will appear as Global Simulators Limited.

All trademarks are the property of their respective owners.

Copyright © 2004-2014, All Rights Reserved.